# Safety & Liveness Properties

#### INF2140 Parallel Programming: Lecture 7

<span id="page-0-0"></span>March 14, 2012

INF2140 Parallel Programming: Lecture 7

# safety & liveness properties

#### • Concepts

- **properties:** true for every possible execution
- safety: nothing bad happens
- liveness: something good eventually happens

#### Models

- safety: no reachable ERROR/STOP state
- **· progress:** an action is eventually executed
	- fair choice and action priority

#### Practice

**a** threads and monitors

#### Aim: property satisfaction

INF2140 Parallel Programming: Lecture 7

# **Safety**

A safety property asserts that nothing bad happens

- STOP or deadlocked state (no outgoing transitions)
- ERROR process (-1) to detect erroneous behaviour

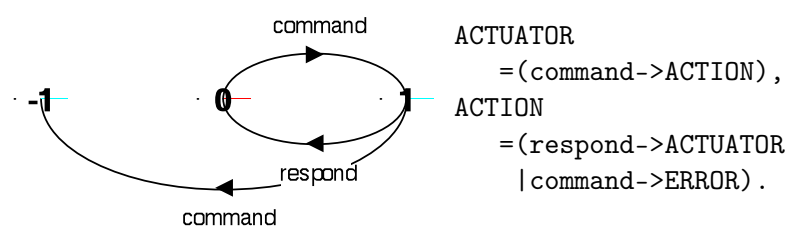

• analysis using LTSA: (shortest trace)

Trace to ERROR: command command

INF2140 Parallel Programming: Lecture 7 [Safety & Liveness Properties](#page-0-0)

# Safety - property specification

- **ERROR** conditions state what is not required (cf. exceptions).
- In complex systems, it is usually better to specify safety properties by stating directly what is required.

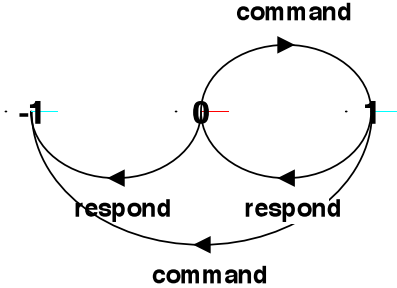

property SAFE\_ACTUATOR

= (command

).

- -> respond
- -> SAFE\_ACTUATOR

• analysis using LTSA as before.

INF2140 Parallel Programming: Lecture 7

# Safety properties

Property: it is polite to knock before entering a room.

Traces: knock->enter enter

knock->knock

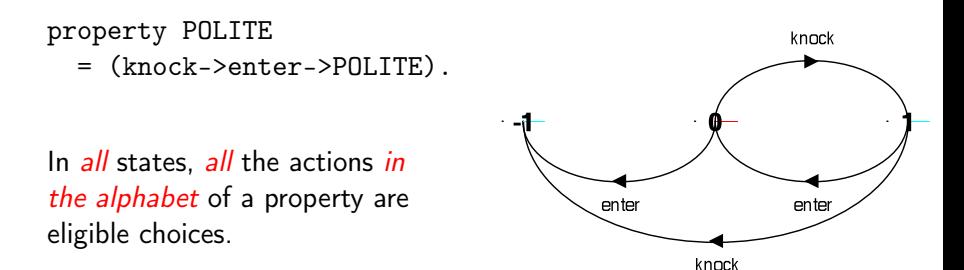

Safety property P defines a deterministic process that asserts that any trace including actions in the alphabet of P, is accepted by P.

Thus, if P is composed with S, then traces of actions in the alphabet of S  $\cap$  alphabet of P must also be valid traces of P, otherwise ERROR is reachable.

#### Transparency of safety properties:

Since all actions in the alphabet of a property are eligible choices, composing a property with a set of processes does not affect their correct behavior. However, if a behavior can occur which violates the safety property, then ERROR is reachable. Properties must be deterministic to be transparent.

# Safety properties

How can we specify that some action, disaster, never occurs?

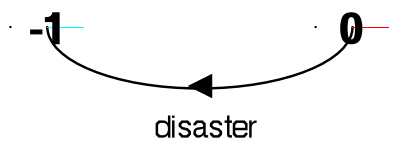

```
property CALM = STOP + \{dissaster\}.
```
A safety property must be specified so as to include all the acceptable, valid behaviors in its alphabet.

## Safety - mutual exclusion

```
LOOP = (mutex.down -> enter -> exit -> mutex.up -> LOOP).||SEMADEMO = (p[1..3]:L00P]||{p[1..3]}::mutex:SEMAPHORE(1)).
```
How do we check that this does indeed ensure mutual exclusion in the critical section?

```
property MUTEX =(p[i:1..3] .enter -> p[i].exit -> MUTEX).
||CHECK = (SEMADEMO || MUTEX).
```
Check safety using LTSA. What happens if semaphore is initialized to 2?

# Single Lane Bridge problem

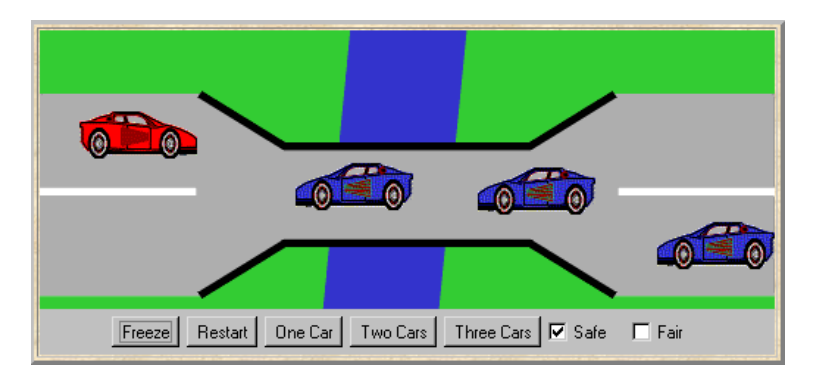

A bridge over a river is only wide enough to permit a single lane of traffic. Consequently, cars can only move concurrently if they are moving in the same direction. A safety violation occurs if two cars moving in different directions enter the bridge at the same time.

INF2140 Parallel Programming: Lecture 7

# Single Lane Bridge - model

- Events or actions of interest? enter and exit
- Identify processes. cars and bridge
- Identify properties. oneway
- Define each process and interactions<br>
(structure).<br> **Ridge** (enter,e

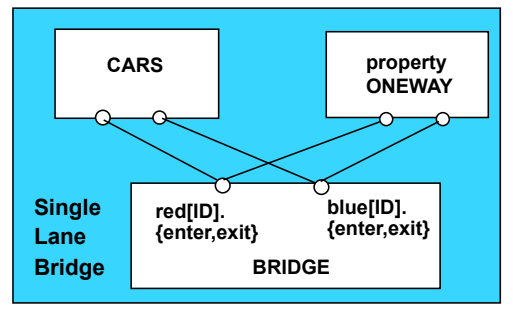

```
const N = 3 // number of each type of car
range T = 0 \dots N // type of car count
range ID= 1..N // car identities
```

```
CAR = (enter->exit->CAR).
```
To model the fact that cars cannot pass each other on the bridge, we model a CONVOY of cars in the same direction. We will have a red and a blue convoy of up to N cars for each direction:

```
||CARS = (red:CONVOY || blue:CONVOY).
```
## Single Lane Bridge - CONVOY model

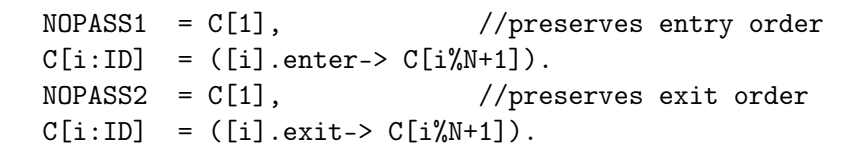

||CONVOY = ([ID]:CAR||NOPASS1||NOPASS2).

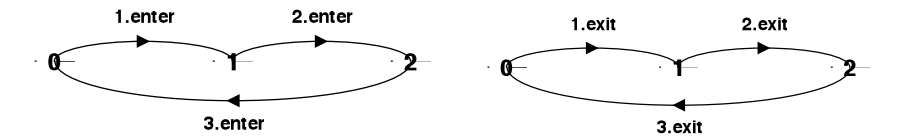

Permits 1.enter-> 2.enter-> 1.exit-> 2.exit but not  $1$ . enter- $> 2$ . enter- $> 2$ . exit- $> 1$ . exit ie. no overtaking.

INF2140 Parallel Programming: Lecture 7

## Single Lane Bridge - BRIDGE model

Cars can move concurrently on the bridge only if they drive in the same direction. The bridge maintains counts of blue and red cars on the bridge. Red cars are only allowed to enter when the blue count is zero and vice-versa.

```
BRIDGE = BRIDGE[0][0], // initially empty
BRIDGE[nr:T][nb:T] = //nr is the red count, nb the blue
     (\text{when}(nb==0))red[ID] .enter -> BRIDE[nr+1][nb] //nb==0| red[ID].exit -> BRIDGE[nr-1][nb]
     |when (nr==0)
        blue[ID].enter-> BRIDGE[nr][nb+1] //nr==0
      | blue[ID].exit -> BRIDGE[nr][nb-1]).
```
Even when 0, exit actions permit the car counts to be decremented. LTSA maps these undefined states to ERROR.

INF2140 Parallel Programming: Lecture 7

## Single Lane Bridge - safety property ONEWAY

We now specify a safety property to check that cars do not collide! While red cars are on the bridge only red cars can enter; similarly for blue cars. When the bridge is empty, any car may enter.

```
property ONEWAY = (red[ID].enter -> RED[1]|blue.[ID].enter -> BLUE[1]),
RED[i:ID] = (red[ID].enter > RED[i+1]|when(i==1)red[ID].exit -> ONEWAY
            |when(i>1) red[ID].exit -> RED[i-1]), //i is a count of red cars on the bridge
BLUE[i:ID]= (blue[ID].enter-> BLUE[i+1]
            |when(i==1)blue[ID].exit -> ONEWAY
            |when( i>1)blue[ID].exit -> BLUE[i-1]
            ). //i is a count of blue cars on the bridge
```
# Single Lane Bridge - model analysis

```
||SingleLaneBridge = (CARS|| BRIDGE||ONEWAY).
```

```
Is the safety property ONEWAY violated?
```

```
No deadlocks/errors
```

```
||SingleLaneBridge = (CARS||ONEWAY).
```

```
Without the BRIDGE contraints,
is the safety property ONEWAY violated?
```

```
Trace to property violation in ONEWAY:
  red.1.enter
   blue.1.enter
```
Single Lane Bridge: Implementation in Java

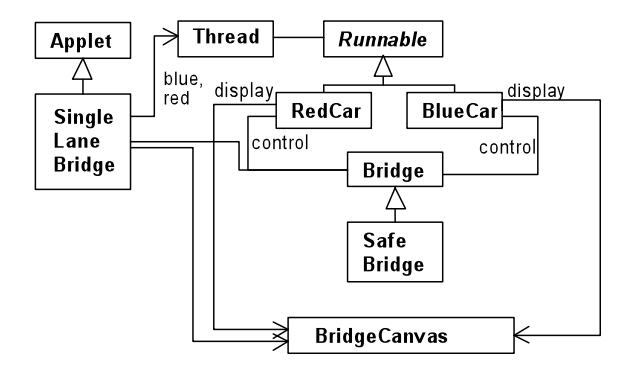

- Active entities (cars) are implemented as threads.
- Passive entity (bridge) is implemented as a monitor.
- **•** BridgeCanvas enforces no overtaking.

INF2140 Parallel Programming: Lecture 7 [Safety & Liveness Properties](#page-0-0)

# Single Lane Bridge: BridgeCanvas

A BridgeCanvas instance is created by the SingleLaneBridge applet—a ref is passed to each created RedCar and BlueCar object.

```
class BridgeCanvas extends Canvas {
  public void init (int ncars) \{ \ldots \} //set number of cars
  // move red car with identity i one step
  // returns true for the period on bridge , from just before
  public boolean moveRed (int i) // until just after
         throws InterruptedException {...}
  // move blue car with identity i one step
  // returns true for the period on bridge , from just before
  public boolean moveBlue (int i) // until just after
         throws InterruptedException {...}
  public synchronized void freeze (){...} // freeze display
  public synchronized void thaw (){...} //unfreeze display
}
```
INF2140 Parallel Programming: Lecture 7

## Single Lane Bridge - RedCar

```
class RedCar implements Runnable {
  BridgeCanvas display; Bridge control; int id;
  RedCar (Bridge b, BridgeCanvas d, int id) {
    display = d; this.id = id; control = b;
  }
  public void run () {
    try {
      while (true) {
        while (ldisplay .moveRed(id)); // not on bridge
        control.redEnter(); \frac{1}{2} // request access to bridge
        while (display.moveRed(id)); // move over bridge
        control.redExit(); \frac{1}{2} release access to bridge
      }
    } catch ( InterruptedException e) {}
  }
                                    } // Similarly for the BlueCar
```
INF2140 Parallel Programming: Lecture 7

# Single Lane Bridge - class Bridge

```
class Bridge {
  synchronized void redEnter ()
    throws InterruptedException {}
  synchronized void redExit () {}
  synchronized void blueEnter ()
    throws InterruptedException {}
  synchronized void blueExit () {}
}
```
Class Bridge provides a null implementation of the access methods, i.e. no constraints on the access to the bridge.

Result?

INF2140 Parallel Programming: Lecture 7

# Single Lane Bridge

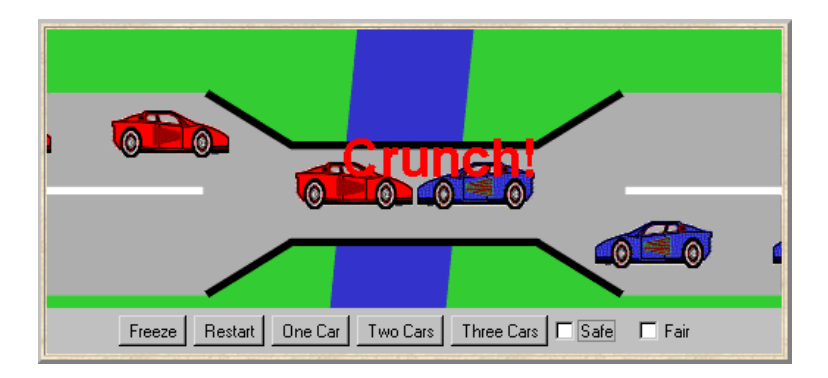

To ensure safety, the "safe" check box must be chosen in order to select the SafeBridge implementation.

INF2140 Parallel Programming: Lecture 7 [Safety & Liveness Properties](#page-0-0)

## Single Lane Bridge - SafeBridge

```
class SafeBridge extends Bridge {
  private int nred = 0; // number of red cars on bridge
  private int nblue = 0; // number of blue cars on bridge
  // Monitor Invariant : nred≥0 and nblue≥0 and
  \frac{1}{2} not (nred >0 and nblue >0)
 synchronized void redEnter ()
      throws InterruptedException {
    while (nblue>0) wait();
    ++ nred ;
  }
synchronized void redExit (){
     -- nred ;
if (nred == 0) notifyAll();
  }
                                    This is a direct translation
                                     from the BRIDGE model.
```
INF2140 Parallel Programming: Lecture 7 [Safety & Liveness Properties](#page-0-0)

# Single Lane Bridge - SafeBridge

```
synchronized void blueEnter ()
      throws InterruptedException {
    while (nred > 0) wait ();
    ++ nblue ;
  }
 synchronized void blueExit (){
    -- nblue ;
    if ( nblue ==0) notifyAll ();
  }
}
```
To avoid unnecessary thread switches, we use conditional notification to wake up waiting threads only when the number of cars on the bridge is zero, i.e. when the last car leaves the bridge.

But does every car eventually get an opportunity to cross the bridge? This is a *liveness* property.

INF2140 Parallel Programming: Lecture 7

## Liveness

A safety property asserts that nothing bad happens. A liveness property asserts that something good eventually happens.

Single Lane Bridge: Does every car eventually get an opportunity to cross the bridge? ie. to make PROGRESS?

A progress property asserts that it is always the case that an action is eventually executed.

Progress is the opposite of starvation, the name given to a concurrent programming situation in which an action is never executed.

## Progress properties - fair choice

Fair Choice: If a choice over a set of transitions is executed infinitely often, then every transition in the set will be executed infinitely often.

If a coin were tossed an infinite number of times, we would expect that heads would be chosen infinitely often and that tails would be chosen infinitely often.

This requires Fair Choice !

COIN =(toss->heads->COIN |toss->tails->COIN).

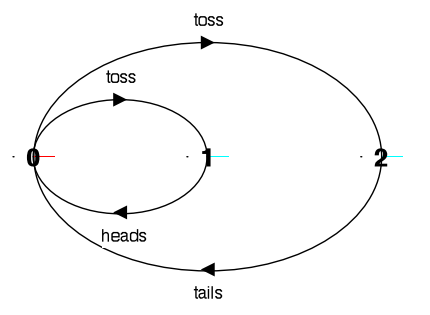

# Progress properties

progress  $P = \{a1, a2 \dots an\}$  defines a progress property P which asserts that in an infinite execution of a target system, at least one of the actions a1,a2..an will be executed infinitely often.

```
COIN system: progress HEADS = {heads} ?
             progress TAILS = {tails} ?
```
LTSA check progress: No progress violations detected.

## Progress properties

Suppose that there were two possible coins that could be picked up:

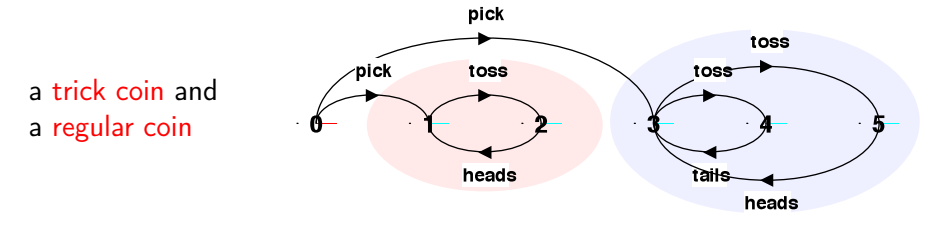

```
TWOCOIN = (pick->COIN|pick->TRICK),
TRICK = (toss-)heads->TRICK).
COIN = (toss->heads->COIN|toss->tails->COIN).
 TWOCOIN system: progress HEADS = {heads} ?
                progress TAILS = {tails} ?
```
INF2140 Parallel Programming: Lecture 7

## Progress properties

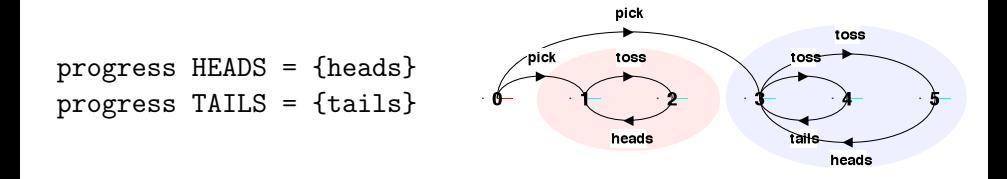

LTSA check progress Progress violation: TAILS Trace to terminal set of states: pick Actions in terminal set: {toss, heads}

progress HEADSorTails = {heads,tails}

INF2140 Parallel Programming: Lecture 7

## Progress analysis

A terminal set of states is one in which every state is reachable from every other state in the set via one or more transitions, and there is no transition from within the set to any state outside the set.

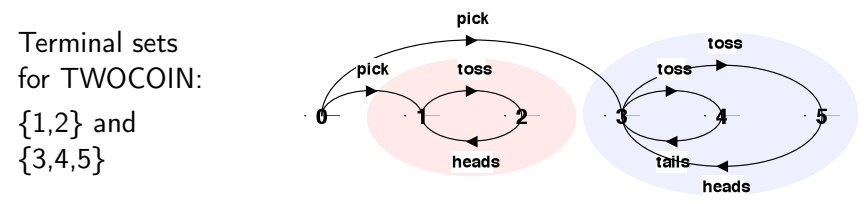

Given fair choice, each terminal set represents an execution in which each action in the set is executed infinitely often.

Since there is no transition out of a terminal set, any action that is not used in the set cannot occur infinitely often in all executions of the system - and hence represents a potential progress violation!

INF2140 Parallel Programming: Lecture 7

## Progress analysis

A progress property is violated if analysis finds a terminal set of states in which none of the actions in the progress set appear.

```
progress TAILS = \{tails\} in \{1,2\}
```
Default: given fair choice, every action in the alphabet of the target system will be executed infinitely often. This is equivalent to specifying a separate progress property for every action.

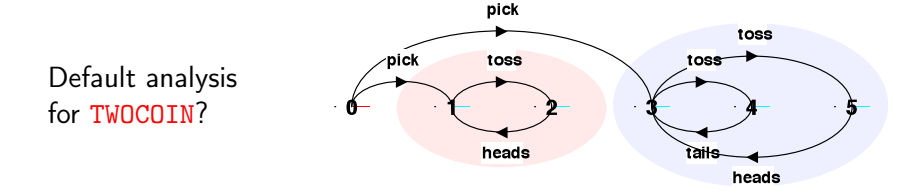

# Progress analysis

#### Default analysis for TWOCOIN: separate progress property for every action.

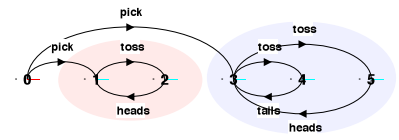

If the default holds, then every other progress property holds, i.e. every action is executed infinitely often and the system consists of a single terminal set of states.

Progress violation for actions: {pick} Path to terminal set of states: pick Actions in terminal set: {toss, heads, tails}

```
Progress violation for actions:
{pick, tails}
Path to terminal set of states:
  pick
Actions in terminal set:
{toss, heads}
```
# Progress - single lane bridge

The Single Lane Bridge implementation can permit progress violations.

However, if default progress analysis is applied to the model then no violations are detected!

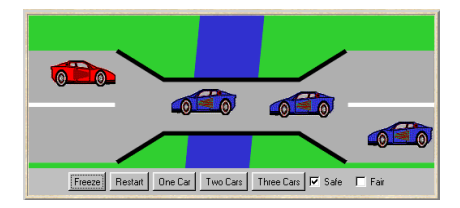

progress BLUECROSS = {blue[ID].enter} progress REDCROSS = {red[ID].enter} No progress violations detected.

## Fair choice means that eventually every possible execution occurs, including those in which cars do not starve. To detect progress problems we must check under adverse conditions. We superimpose some scheduling policy for actions, which models the situation in which the bridge is **congested**.

INF2140 Parallel Programming: Lecture 7 [Safety & Liveness Properties](#page-0-0)

Why not?

#### Progress - action priority

#### Action priority expressions describe scheduling properties:

High **Priority** ("<<")

 $||C = (P||Q) \ll \{a_1, \ldots, a_n\}$  specifies a composition in which the actions  $a1, \ldots, a$ n have **higher** priority than any other action in the alphabet of P||Q including the silent action tau. In any choice in this system which has one or more of the actions  $a_1, \ldots, a_n$  labeling a transition, the transitions labeled with lower priority actions are discarded.

Low **Priority** (">>")

 $|\mathcal{C} = (P||Q) \rightarrow \{a_1, \ldots, a_n\}$  specifies a composition in which the actions  $a_1, \ldots, a_n$  have lower priority than any other action in the alphabet of P||Q including the silent action tau. In any choice in this system which has one or more transitions not labeled by  $a_1, \ldots, a_n$ , the transitions labeled by  $a_1, \ldots, a_n$  are discarded.

INF2140 Parallel Programming: Lecture 7

## Progress - action priority

 $NORMAL = (work->play->NORMAL$ |sleep->play->NORMAL).

Action priority simplifies the resulting LTS by discarding lower priority actions from choices.

```
||HIGH =(NORMAL) <<\{work\}.
```
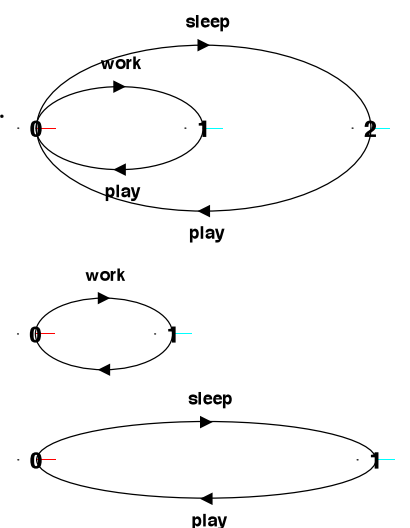

 $|$  $|$ LOW =(NORMAL)>> $\{work\}$ .

INF2140 Parallel Programming: Lecture 7 [Safety & Liveness Properties](#page-0-0)

# Congested single lane bridge

BLUECROSS - eventually one of the blue cars will be able to enter REDCROSS - eventually one of the red cars will be able to enter

progress BLUECROSS = {blue[ID].enter} progress REDCROSS = {red[ID].enter}

#### Congestion using action priority?

Could give red cars priority over blue (or vice versa) ? In practice neither has priority over the other.

Instead we merely encourage congestion by lowering the priority of the exit actions of both cars from the bridge.

```
||CongestedBridge = (SingleLaneBridge)
                    >>{red[ID].exit,blue[ID].exit}.
```
#### Progress Analysis ? LTS?

INF2140 Parallel Programming: Lecture 7

## congested single lane bridge model

Progress violation: BLUECROSS Path to terminal set of states: red.1.enter red. 2. enter Actions in terminal set: {red.1.enter, red.1.exit, red.2.enter, red.2.exit, red.3.enter, red.3.exit}

Progress violation: REDCROSS Path to terminal set of states: blue.1.enter blue.2.enter Actions in terminal set: {blue.1.enter, blue.1.exit, blue.2.enter, blue.2.exit, blue.3.enter, blue.3.exit}

This corresponds with the observation that, with more than one car, it is possible that whichever color car enters the bridge, this color first will continuously occupy the bridge preventing the other color from ever crossing.

#### INF2140 Parallel Programming: Lecture 7

# congested single lane bridge model

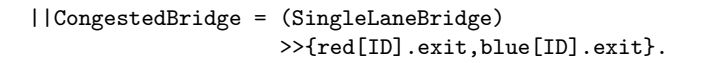

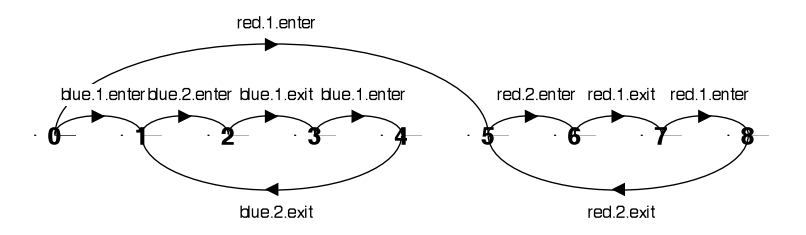

Will the results be the same if we model congestion by giving car entry to the bridge high priority?

Can congestion occur if only one car moves in each direction?

INF2140 Parallel Programming: Lecture 7 [Safety & Liveness Properties](#page-0-0)

## Progress - revised single lane bridge model

The bridge needs to know whether or not cars are waiting to cross.

Modify CAR:

```
CAR = (request->enter->exit->CAR).
```
Modify BRIDGE:

Red cars are only allowed to enter the bridge if there are no blue cars on the bridge and there are no blue cars waiting to enter the bridge.

Blue cars are only allowed to enter the bridge if there are no red cars on the bridge and there are no red cars waiting to enter the bridge.

### Progress: revised single lane bridge model

Revised version with 4 control variables:

```
n nr: number of red cars on the bridge wr: number of red cars waiting to enter
nb: number of blue cars on the bridge wb: number of blue cars waiting to enter
```

```
BRIDGE = BRIDGE[0][0][0][0],
BRIDGE[nr:T][nb:T][wr:T][wb:T] =(red[ID].request -> BRIDGE[nr][nb][wr+1][wb]
  |when (nb==0 & & w = 0)red[ID] .enter -> BRIDGE[nr+1] [nb] [wr-1] [wb]\lceil \text{red}[ID] \cdot \text{exit} \rceil -> \text{BRIDGE}[\text{nr-1}]\lceil \text{nb} \rceil\lceil \text{wt} \rceil\lceil \text{wb} \rceil|blue[ID].request -> BRIDGE[nr][nb][wr][wb+1]
  |when (nr==0 & && wr==0)blue[ID].enter -> BRIDGE[nr][nb+1][wr][wb-1]
  |blue[ID].exit -> BRIDGE[nr][nb-1][wr][wb]
  ).
```
#### OK now?

INF2140 Parallel Programming: Lecture 7

# Progress - analysis of revised single lane bridge model

Trace to DEADLOCK: red.1.request red.2.request red.3.request blue.1.request blue.2.request blue.3.request

The trace is the scenario in which there are cars waiting at both ends, and consequently, the bridge does not allow either red or blue cars to enter.

#### Solution?

Introduce asymmetry in the problem (cf. Dining philosophers).

This takes the form of a boolean variable (bt) which breaks the deadlock by indicating whether it is the turn of blue cars or red cars to enter the bridge.

Arbitrarily set bt to true initially giving blue initial precedence.

# Progress - 2nd revision of single lane bridge model

```
const True = 1
const False = 0range B = False..True
/* bt: true indicates blue turn, false indicates red turn */
BRIDGE = BRIDGE[0] [0] [0] [0] [True],BRIDGE[nr:T][nb:T][wr:T][wb:T][bt:B] =(\text{red}[ID] \cdot \text{request} \rightarrow \text{BRIDE}[nr][nb][wr+1][wb][bt]|when (nb==0 & & (wb==0||1:b))red[ID].enter -> BRIDGE[nr+1][nb][wr-1][wb][bt]
  |red[ID].exit -> BRIDGE[nr-1][nb][wr][wb][True]
  |blue[ID].request -> BRIDGE[nr][nb][wr][wb+1][bt]
  |when (nr==0 k & (w==0|1)blue[ID].enter -> BRIDGE[nr][nb+1][wr][wb-1][bt]
  |blue[ID].exit -> BRIDGE[nr][nb-1][wr][wb][False]
  ).
```
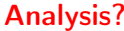

### Revised single lane bridge implementation - FairBridge

```
class FairBridge extends Bridge {
  private int nred = 0; // red cars on the bridge
  private int nblue = 0; // blue cars on the bridge
  private int waitblue = 0; // waiting blue cars
  private int waitred = 0; // waiting red cars
  private boolean blueturn = true ;
  synchronized void redEnter ()
      throws InterruptedException {
    ++ waitred ;
    while (nblue > 0||(waitblue > 0 & & blueturn)) wait ();
    -- waitred ; ++ nred ;
  }
  synchronized void redExit (){
    --nred; blueturn = true;
    if (nred == 0) notifyAll();
  }
                                            This is a direct
                                            translation from
                                           the model.
```
INF2140 Parallel Programming: Lecture 7

## Revised single lane bridge implementation: FairBridge

```
synchronized void blueEnter (){
       throws InterruptedException {
    ++ waitblue ;
    while (nred > 0 | (waitred > 0 \& ! blueturn)) wait ();
    -- waitblue ;
    ++ nblue ;
  }
  synchronized void blueExit (){
    -- nblue ;
    blueturn = false ;
    if (nblue == 0) notifyAll();
  }
}
                                             The "fair" check box
                                             must be chosen to
                                             select the FairBridge
                                             implementation.
```
Note that we did not need to introduce a new request monitor method. The existing enter methods can be modified to increment a wait count before testing whether or not the caller can access the bridge.

INF2140 Parallel Programming: Lecture 7

# Summary

#### • Concepts

- **properties:** true for every possible execution
- safety: nothing bad happens
- liveness: something good eventually happens
- Models
	- safety: no reachable ERROR/STOP state
		- compose safety properties at appropriate stages
	- **· progress:** an action is eventually executed fair choice and action priority apply progress check on the final target system model

#### Practice

**s** threads and monitors

#### Aim: property satisfaction

INF2140 Parallel Programming: Lecture 7